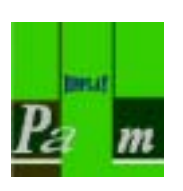

www.DataSheet4U.com

# *PALM TECHNOLOGY CO., LTD.*

### *The LCD(M) Specialist*

*CONTACT ADDRESS : 14F-15F, No.383, Yangming Rd.,Sanmin District, Kaohsiung City 807, Taiwan, R.O.C. Tel: 886-7-3983966 Fax: 886-7-3982966*  E-mail: sales@palmtech.com.tw

### PART NO. : PRC2002A-SERIES

FOR MESSRS. :

### *CONTENTS*

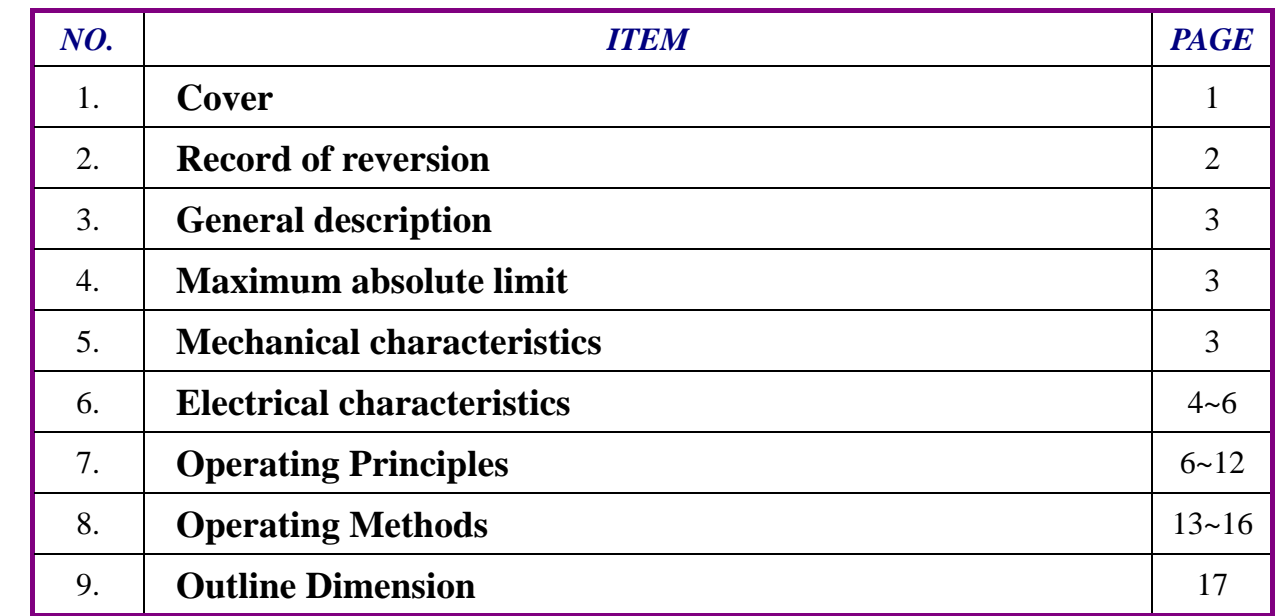

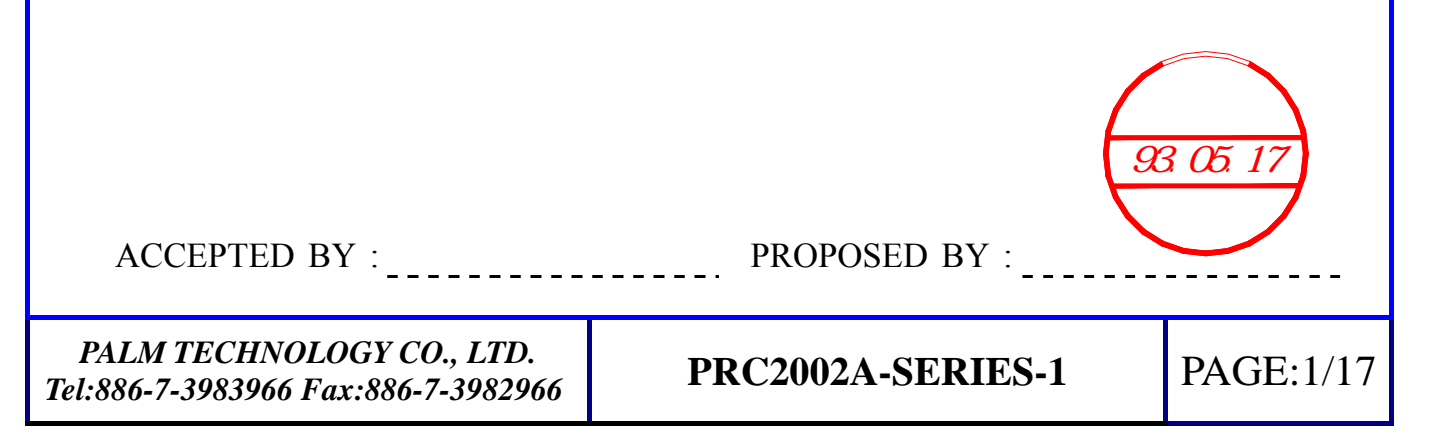

## **RECORD OF REVISION**

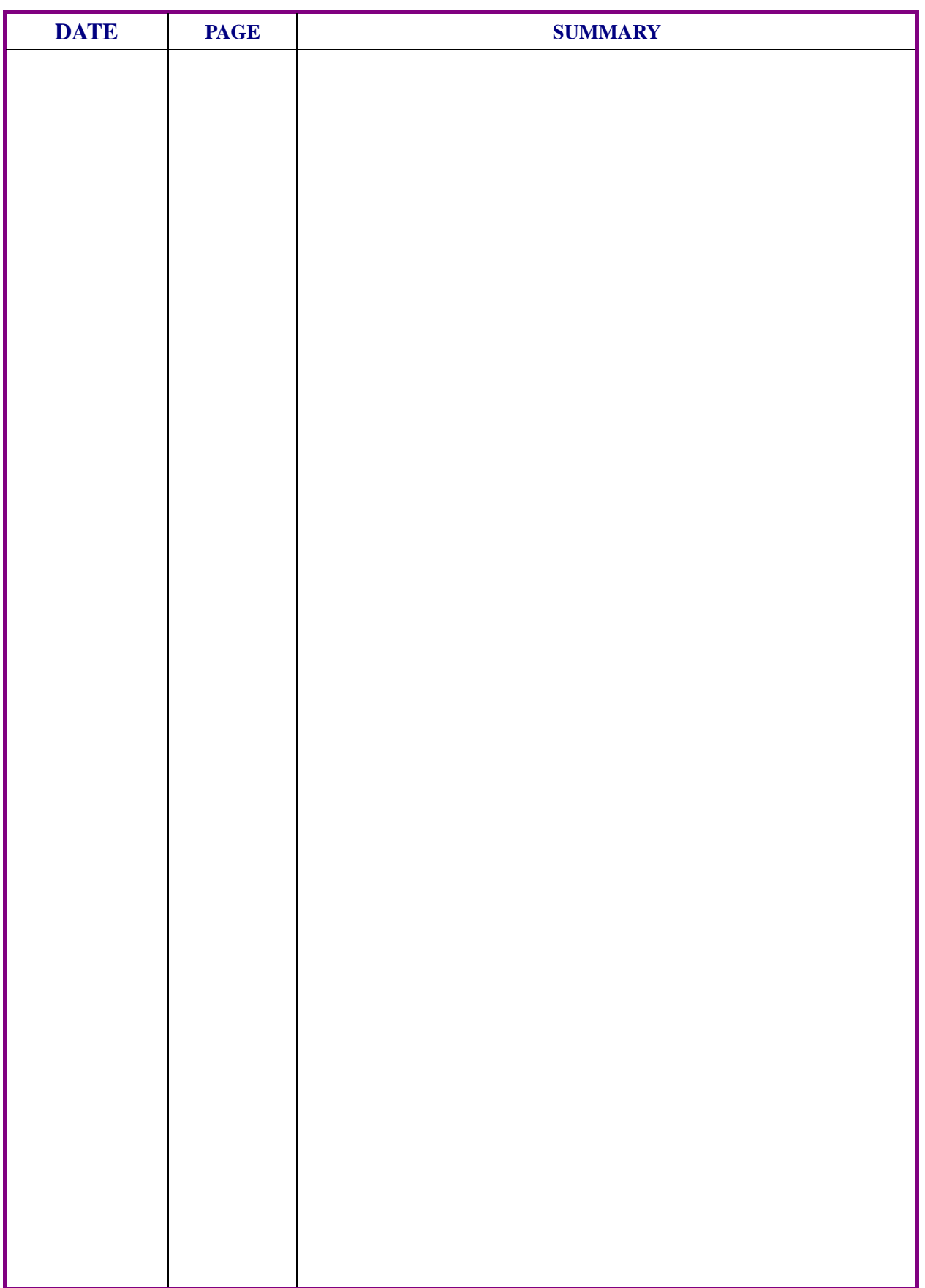

### **1. General description**

PRC2002A, a dot-matrix character LCD module, design for displaying 2 line 20 row characters. Character font is 5X7 dots with cursor. The PRC2002A provides two types of interfaces to MPU: 4-bit and 8-bit interfaces.

PRC2002A can includes EL or LED backlight for custom design. The custom can design for color of EL or LED backlight, viewing angle and LCD type.

### **2. Maximum absolute limit**

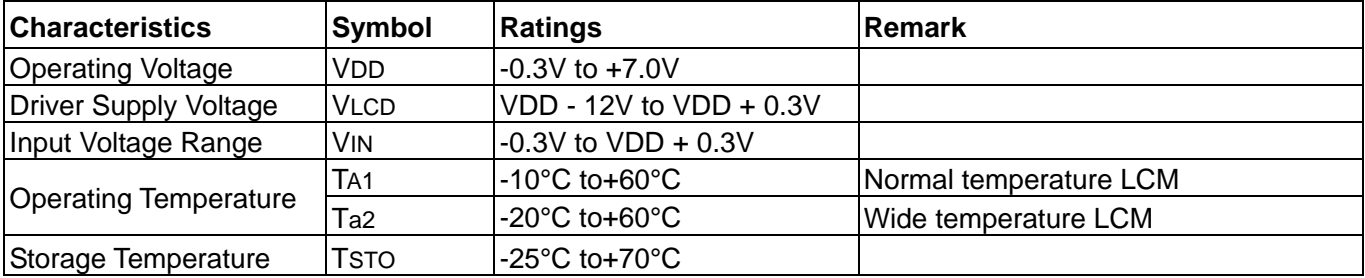

Note: Stresses beyond those given in the Absolute Maximum Rating table may cause operational errors or damage to the device.

### **3. Mechanical characteristics**

### **a) Physical data**

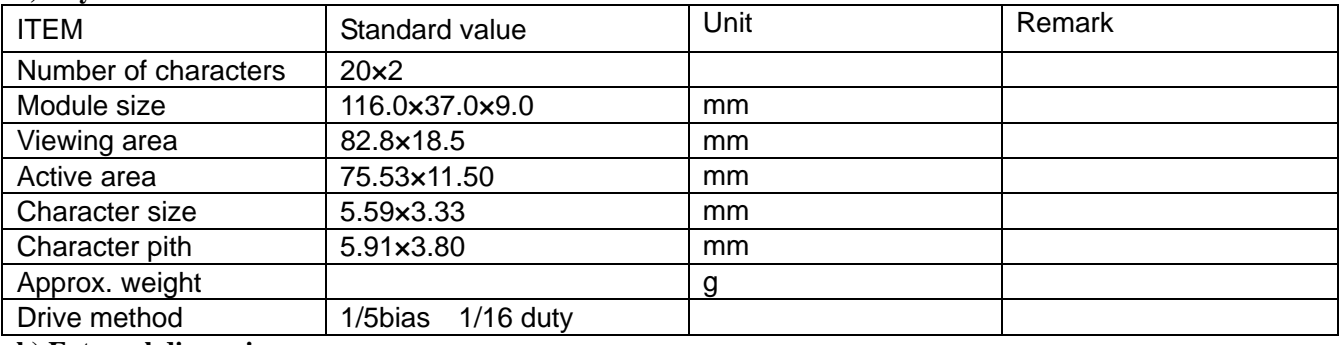

#### **b) External dimensions**

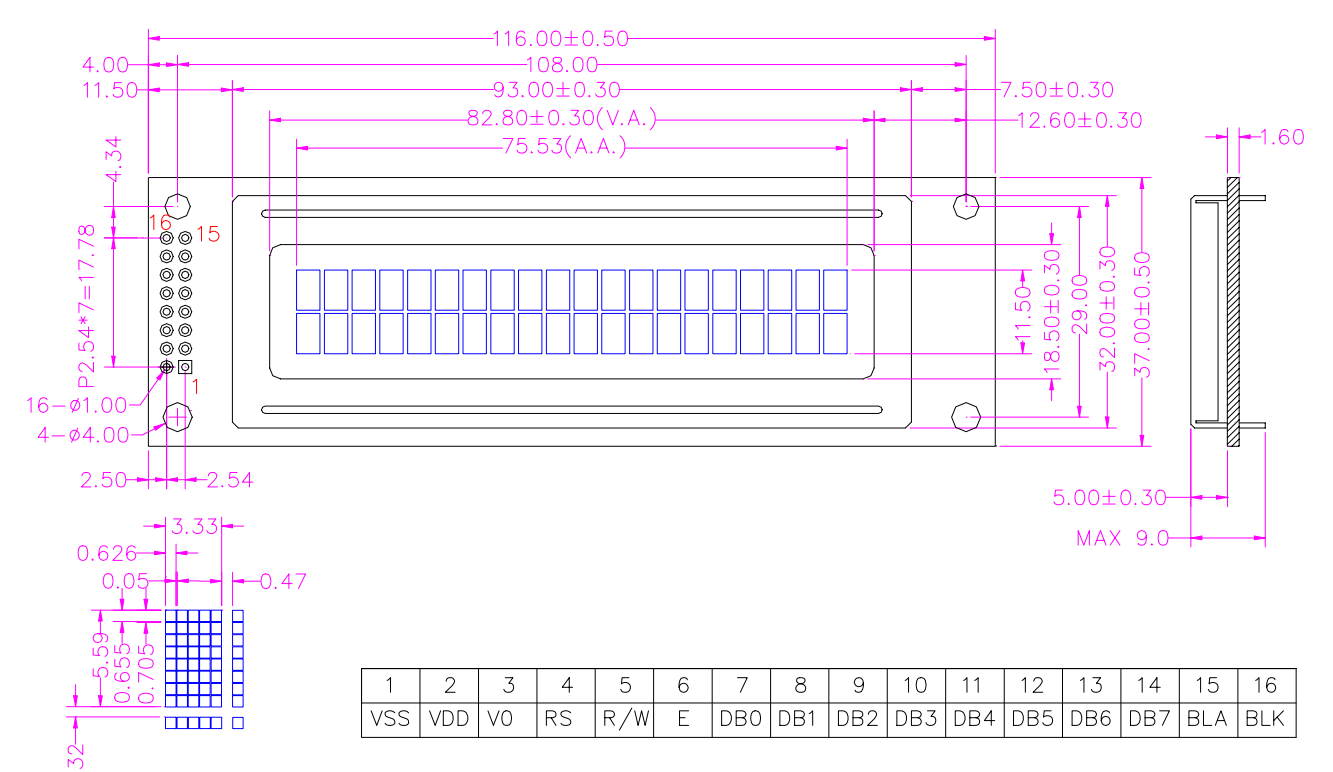

*PALM TECHNOLOGY CO., LTD. Tel:886-7-3983966 Fax:886-7-3982966* **PRC2002A-SERIES-1** PAGE:3/17

### **4. Electrical characteristics**

### **a) DC characteristics**

### **a.1) DC CHARACTERISTICS (TA =25 °C, VDD = 2.7 to 4.5V)**

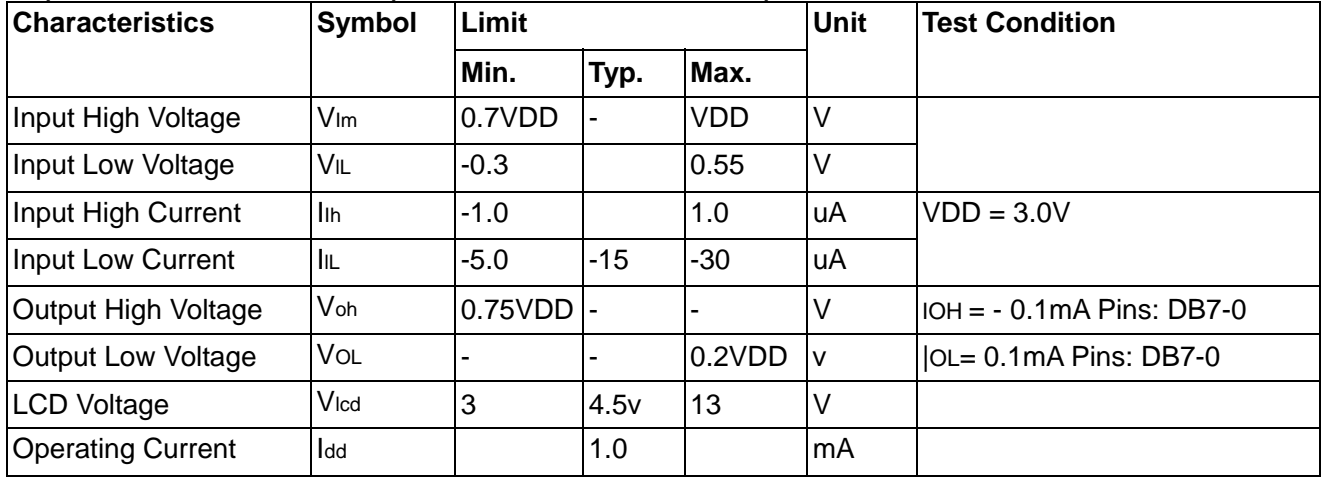

 $Note: VDD = 3V$ 

### **a.2) DC CHARACTERISTICS (TA = 25°C, VDD = 4.5 to 5.5V)**

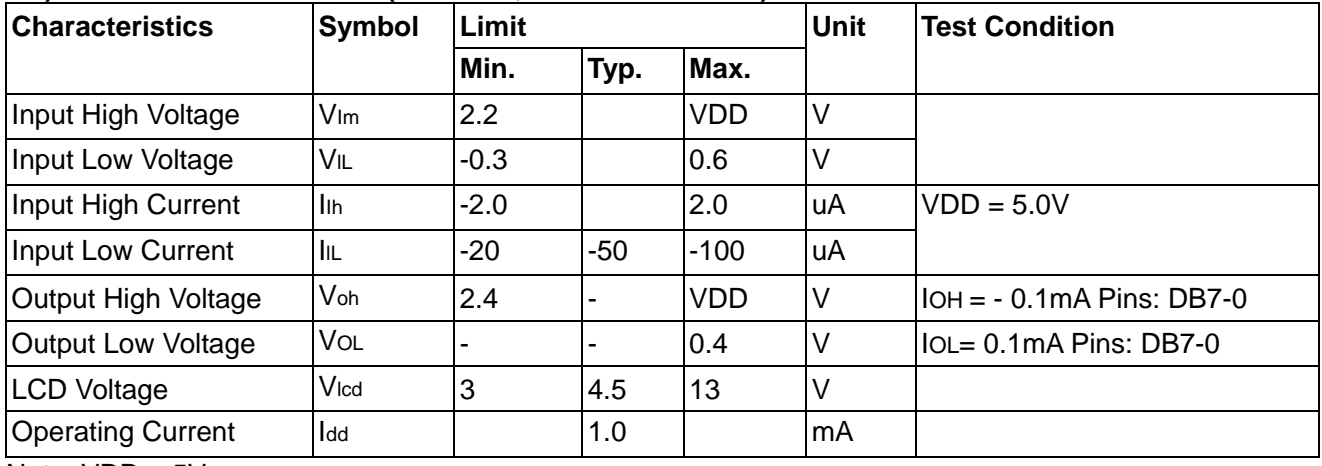

Note:  $VDD = 5V$ 

**b) AC characteristics**

### **b.1) AC CHARACTERISTICS (TA = 25°C, VDD = 2.7 to 4.5V)**

Write Mode (Writing data from MPU to LCD module)

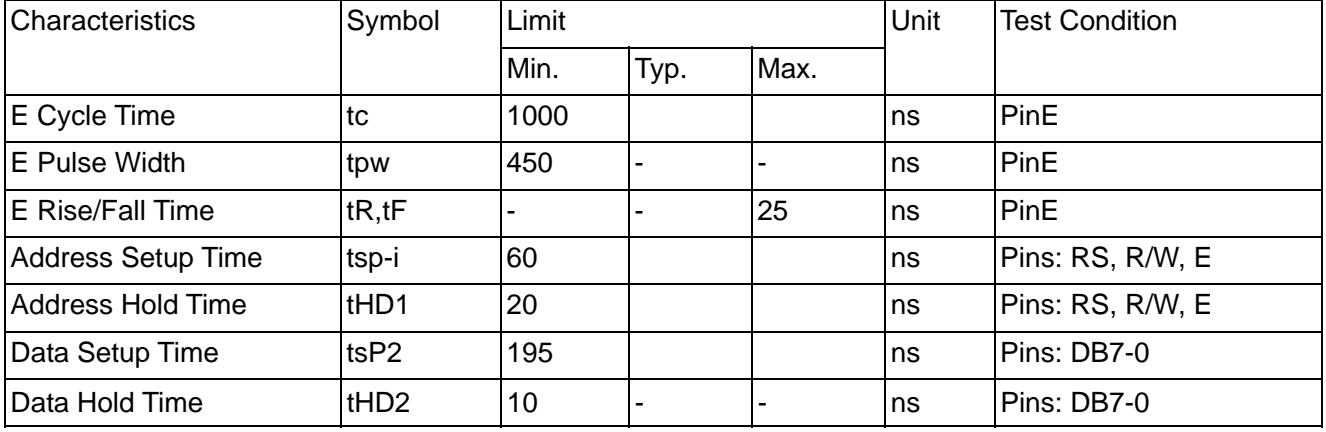

#### www.DataSheet4U.com

### Read Mode (Reading data from LCD module to MPU)

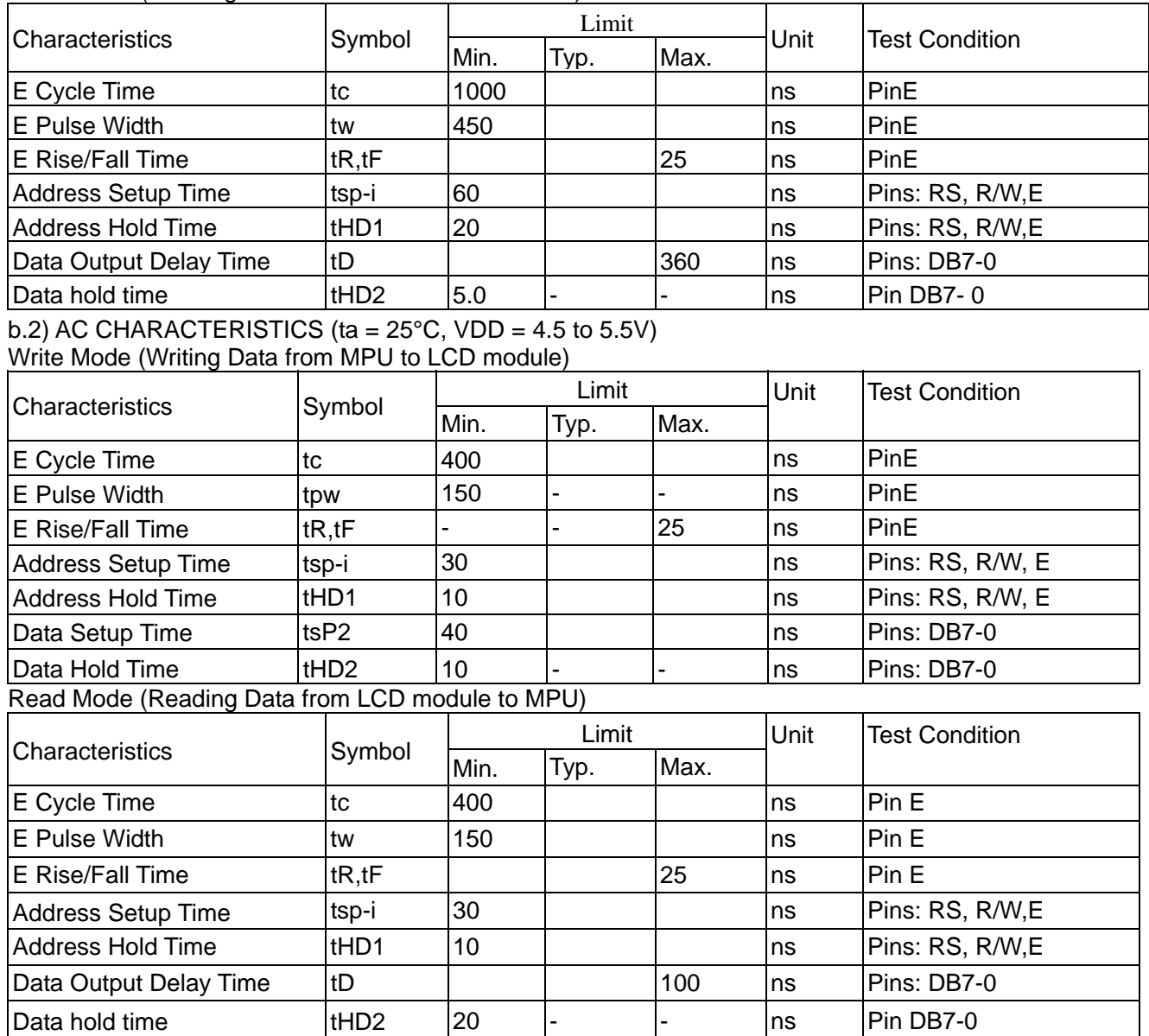

*PALM TECHNOLOGY CO., LTD.*  **PALM TECHNOLOGY CO., LTD.**<br>Tel:886-7-3983966 Fax:886-7-3982966 **PRC2002A-SERIES-1 PAGE:5/17** 

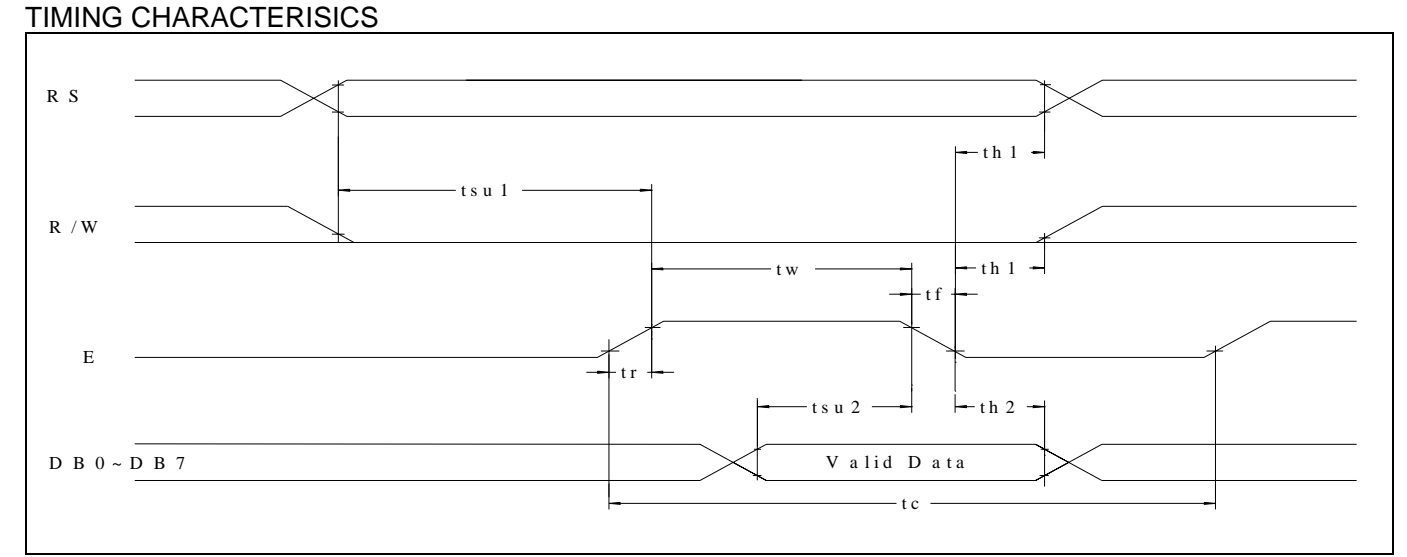

Write Timing

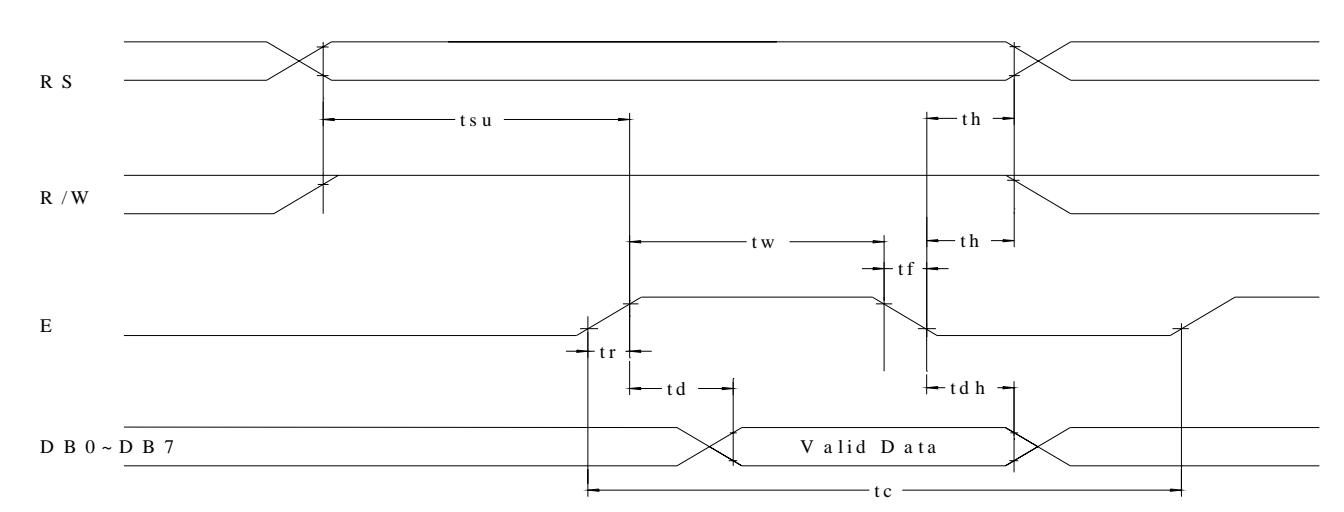

### Read Timing

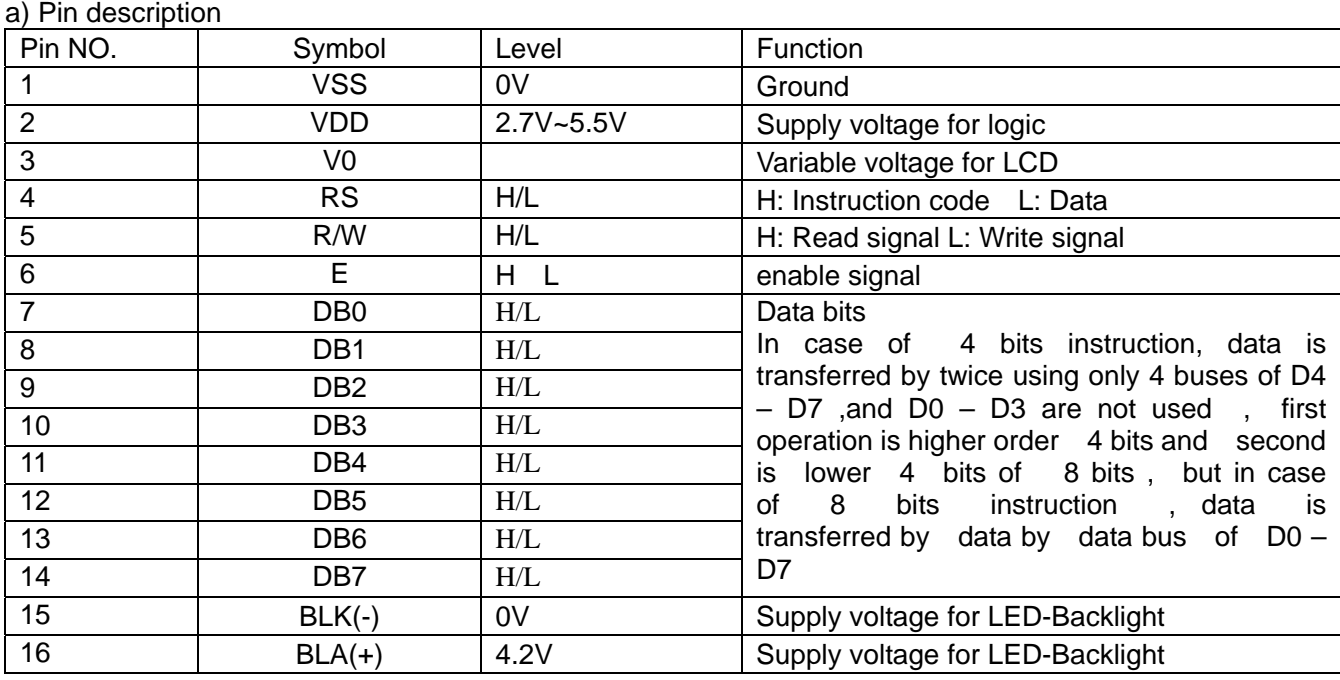

5. Operating Principles

*PALM TECHNOLOGY CO., LTD.*  **PALM TECHNOLOGY CO., LTD.**<br>Tel:886-7-3983966 Fax:886-7-3982966 **PRC2002A-SERIES-1 PAGE**:6/17

#### **b) Block Diagram**

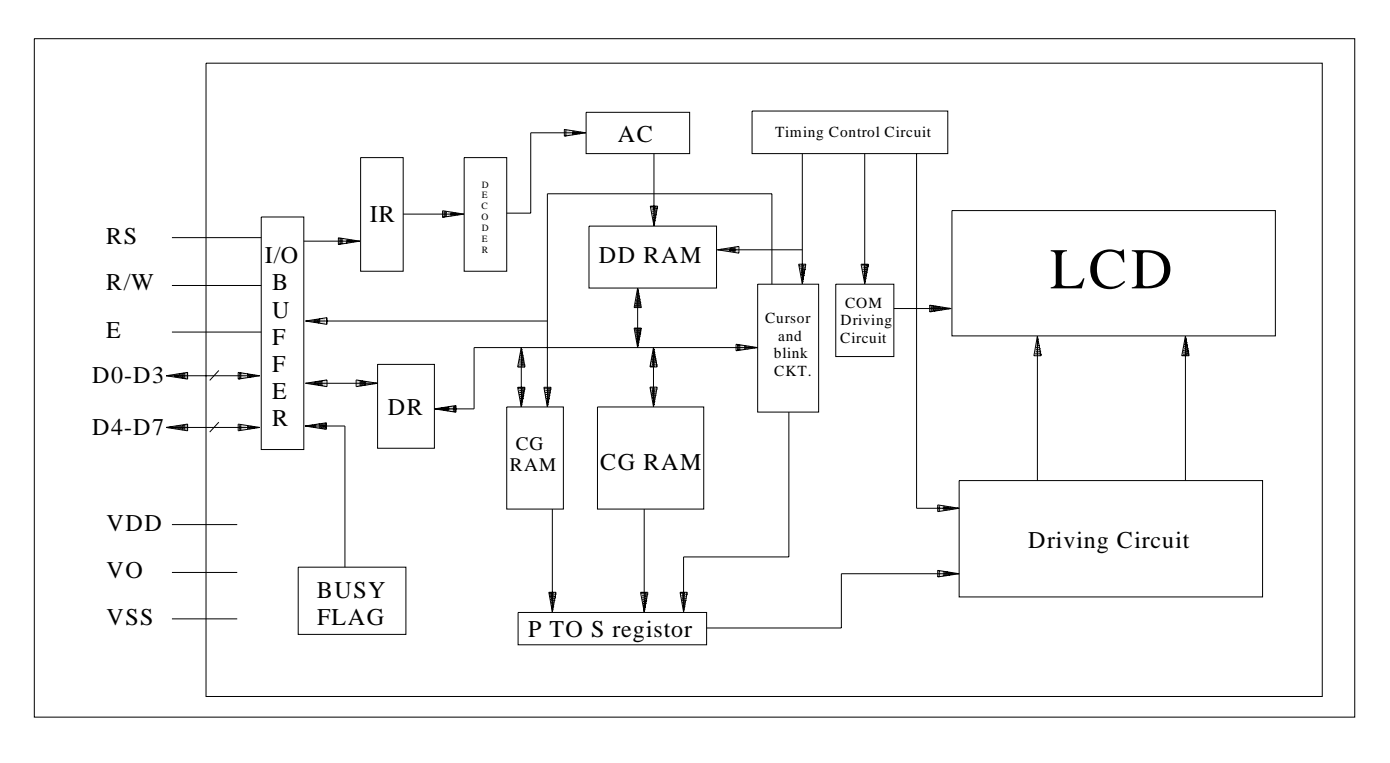

- **a.** Data Register (DR): Dris a register used for temporary Storage of the data read/write form/into DD RAM and CG RAM.
- **b.** Instruction Register (IR): is a register available for storing the instruction codes and address information of display data (DD) RAM and character generator (CG) RAM.
- **c.** BUSY FLAG (BF): When the Busy Flag is "1",it shows that LCM is in internal operation and it can not accept the next instruction.
- **d.** Character Generator (CG) ROM: This ROM Generates character pattern from 8-bit character code and provides 192 character patterns.
- **e.** Character Generator (CG)RAM: This RAM allows the user to rewrite the character patterns freely according to the program.
- **f.** Address Counter (AC): This address counter is used to give the address information of DD RAM and CG RAM.
- **g.** Display Data (DD) RAM: This display data RAM is used to store the display data expressed by 8-bit character code . The capacity is 80x 8bits and data for 80 characters can be storage.
- **h.** Cursor and Blink Control Circuit: This circuit generates the cursor and blink.

*PALM TECHNOLOGY CO., LTD. Tel:886-7-3983966 Fax:886-7-3982966* **PRC2002A-SERIES-1** PAGE:7/17

www.IRAM's address and the LCD's position shown bellows.

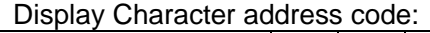

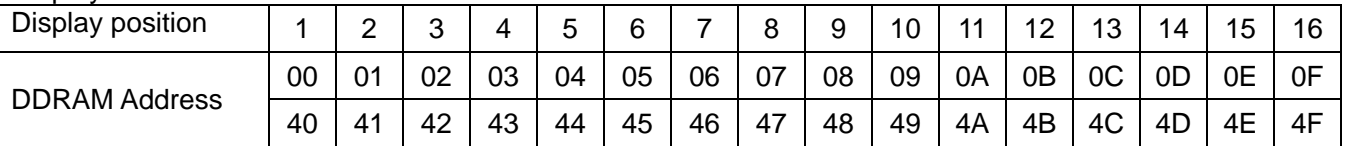

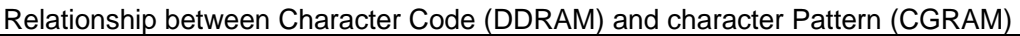

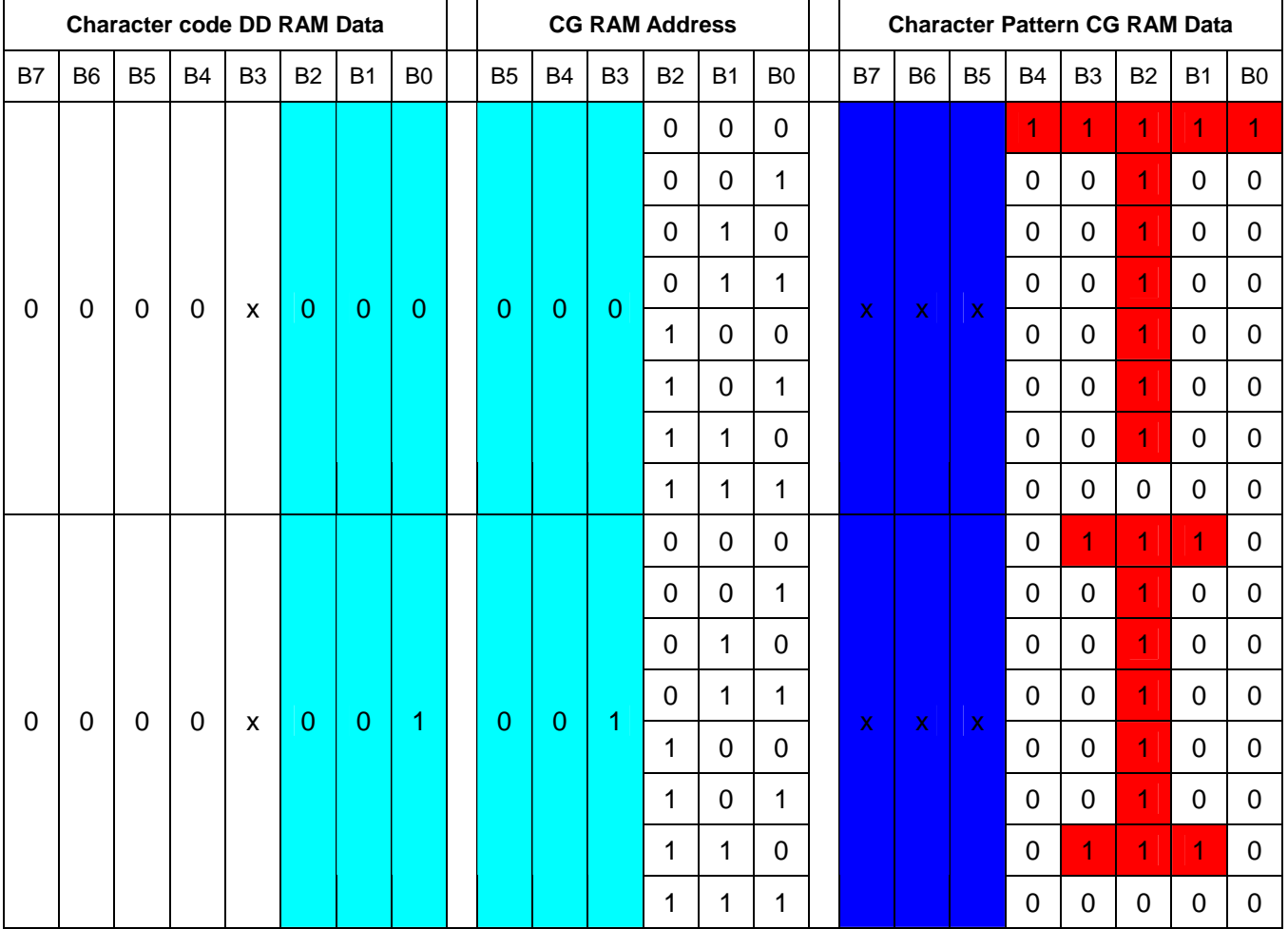

1. ▆ It means that the bit0~2 of the character code correspond to the bit3~5 of the CG RAM address.

2. ▆ these areas are not used for display, but can be used for the general data RAM.

3. When all of the bit4-7 of the character code is 0, CG RAM character patterns are selected.

4. " 1 ": Selected," 0 ": No selected," X": Do not care (0 or 1).

5. for example (1), to set character code ( $b2 = b1 = b0 = 0$ ,  $b3 = 0$  or 1,  $b7-b4 = 0$ ) is to display" T". That means character code (00)16, and (08)16 can display" T" character.

6. The bits 0-2 of the character code RAM is character pattern line position. The 8th line is the cursor position and display is formed by logical OR with the cursor

### **CGROM Character Code Table:**

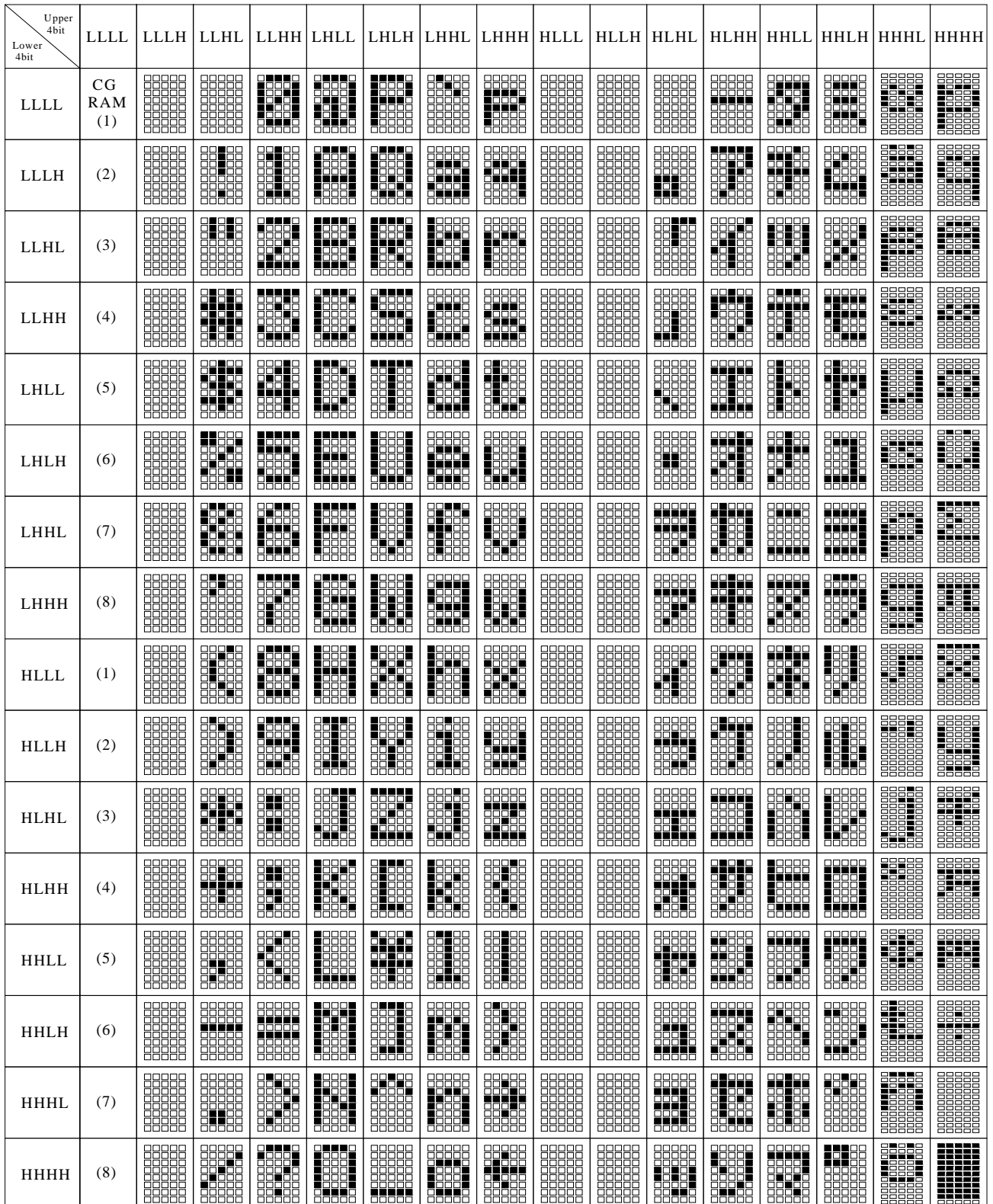

*PALM TECHNOLOGY CO., LTD.*  **PALM TECHNOLOGY CO., LTD.**<br>Tel:886-7-3983966 Fax:886-7-3982966 **PRC2002A**-SERIES-1 **PAGE:9/17** 

### www.c) Instruction description

Control and display instructions will show in details as following:

#### **c.1) Clear Display**

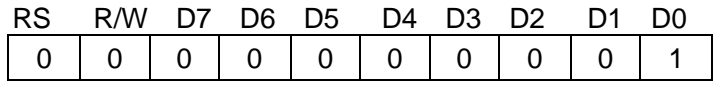

It clears the whole display and sets display data RAM's address 0 in address counter. **c.2) Return Home**

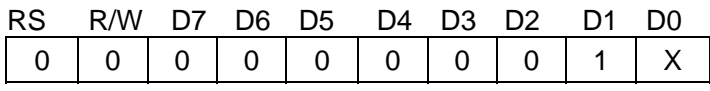

 $X: Do$  not care  $(0 \text{ or } 1)$ 

It sets display data RAM's address 0 in address counter and display returns to its original position. The cursor or blink goes to the left edge of the display (to the 1st line if 2 lines are displayed). The contents of the Display Data RAM do not change.

#### **c.3) Entry Mode Set**

During writing and reading data, it sets cursor move direction and shifts the display.

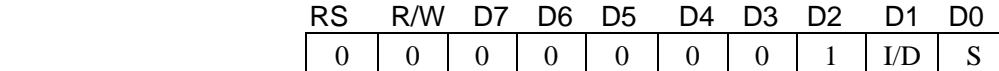

 $I/D = 1$ : Increment,  $I/D = 0$ : Decrement.

 $S = 1$ : The display shift,  $S = 0$ : The

display does not shift

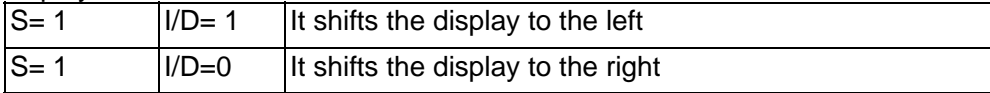

### **c.4) Display On/Off Control**

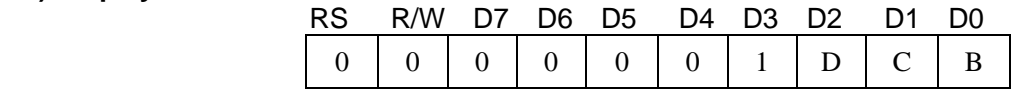

 $D = 1$ : Display on,  $D = 0$ : Display off

 $C = 1$ : Cursor on,  $C = 0$ : Cursor off

 $B = 1$ : Blinks on,  $B = 0$ : Blinks off

### **c.5) Cursor or Display Shift**

Without changing DD RAM's daters, it can move cursor and shift display

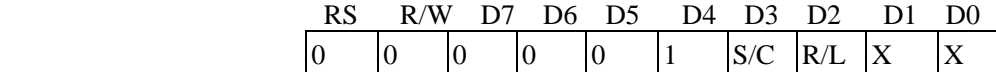

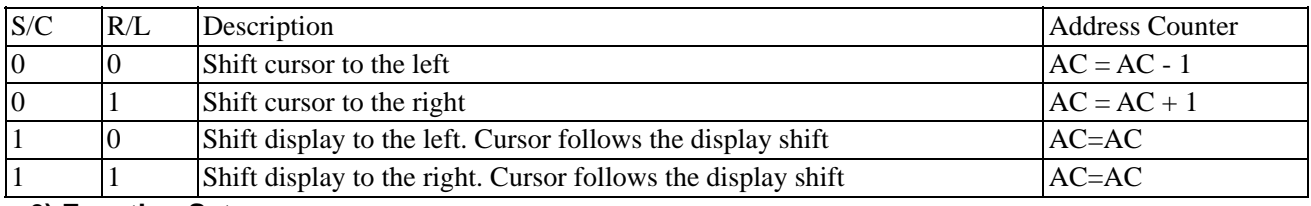

### **c.6) Function Set**

RS R/W D7 D6 D5 D4 D3 D2 D1 D0 0 0 0 0 0 1 DL N F X X

X: Do not care (0 or 1)

DL: It sets interface data length.

 $DL = 1$ : Datas are transferred with 8-bit lengths (DB7 - 0). $DL = 0$ : Datas are transferred with 4-bit lengths (DB7 - 4). (It needs two times to transfer datas) N: It sets the number of the display line.  $N = 0$ : One-line display.  $N = 1$ : Two-line display. F: It sets the character font.  $F = 0$ : 5 x 7 dots character font.

 $F = 1: 5 \times 10$  dots character font.

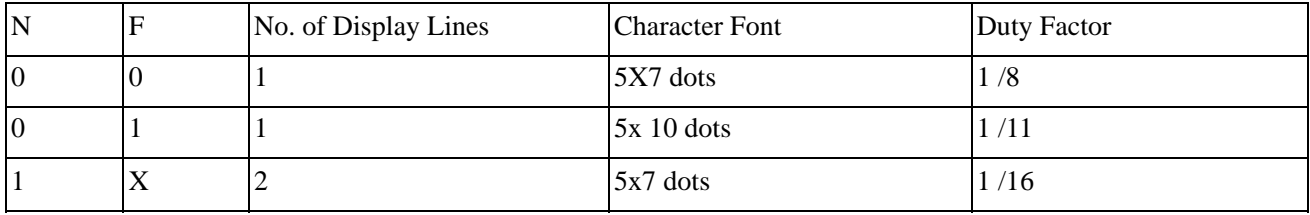

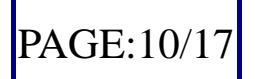

### **c.7) Set Character Generator RAM Address**

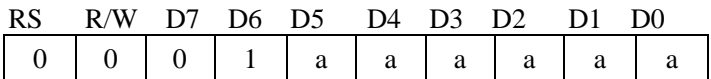

It sets character generator RAM address (aaaaaa)2 to the address counter. Character generator RAM data can read or write after this setting.

### **c.8) Set Display Data RAM Address**

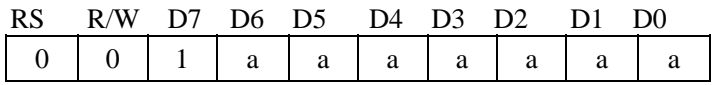

It sets display data RAM address (aaaaaaa)2 to the address counter.

Display data RAM can read or write after this setting.

In one-line display  $(N = 0)$ , (aaaaaaa)2;  $(OO)16 - (4F)16$ 

In two-line display  $(N = 1)$ , (aaaaaaa)2: (00)16 - (27)16,gfor the first line,

(aaaaaaa)2: (40)16 - (67)16,gfor the second line.

### **c.9) Read Busy Flag and Address**

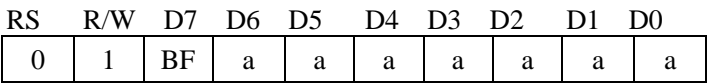

When (BF = 1) indicates that the system is busy now, it will not accept any instruction until no busy (BF = 0). At the same time, the address counter content's (aaaaaaa)2; is read out.

#### **c.10) Write Data to Character Generator RAM or Display Data RAM**

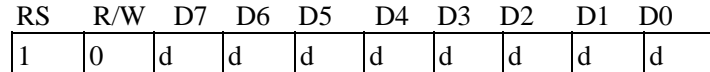

It writes data (dddddddd)2 to character generator RAM or display data RAM.

**c.11) Read Data from Character Generator RAM or Display Data RAM** 

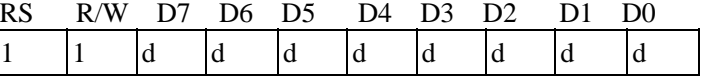

It reads data (dddddddd)2 from character generator RAM or display data RAM. To get the correct data readout is shown below:

( )Set the address of the character generator RAM or display data RAM or shift the cursor instruction.

(ii) Send the "Read "instruction.

*PALM TECHNOLOGY CO., LTD. Tel:886-7-3983966 Fax:886-7-3982966* **PRC2002A-SERIES-1** PAGE:11/17

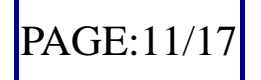

### **Instruction table**

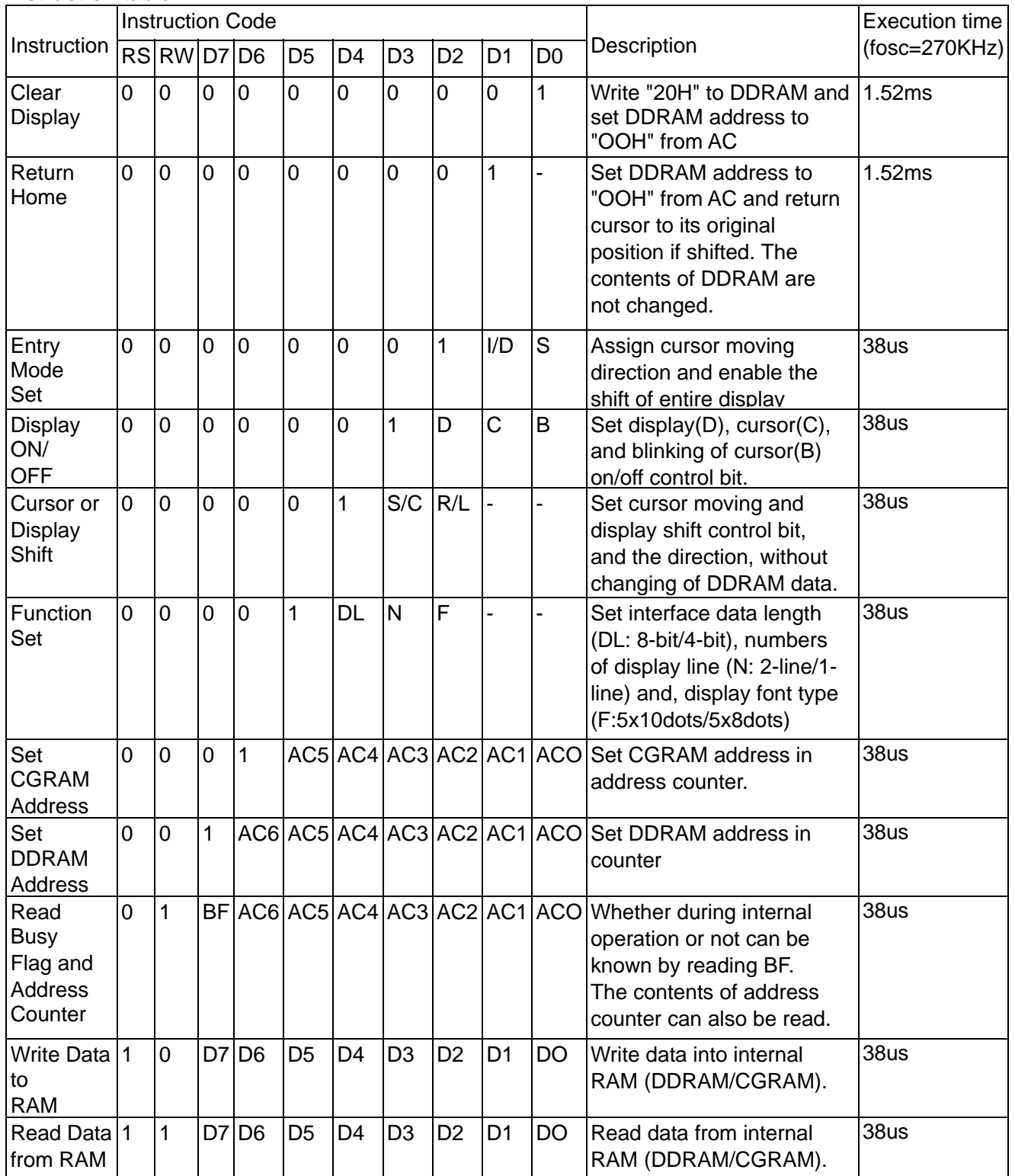

*PALM TECHNOLOGY CO., LTD. Tel:886-7-3983966 Fax:886-7-3982966* **PRC2002A-SERIES-1 PAGE:12/17** 

### **6. Operating Methods**

### **a) Interface with MPU**

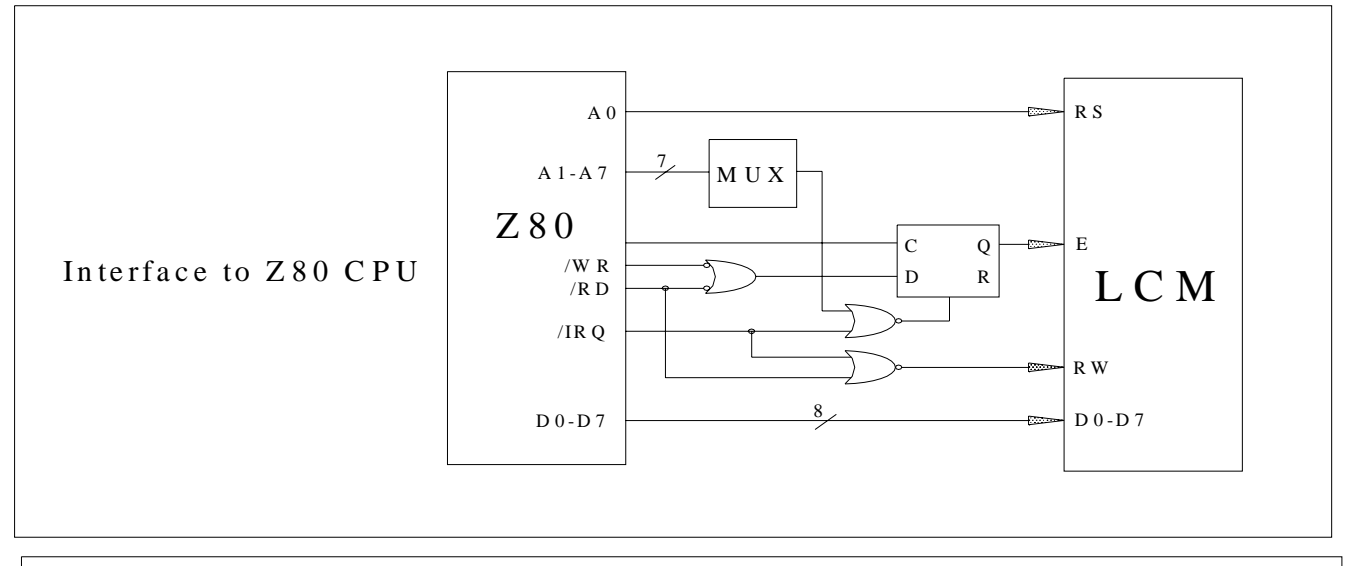

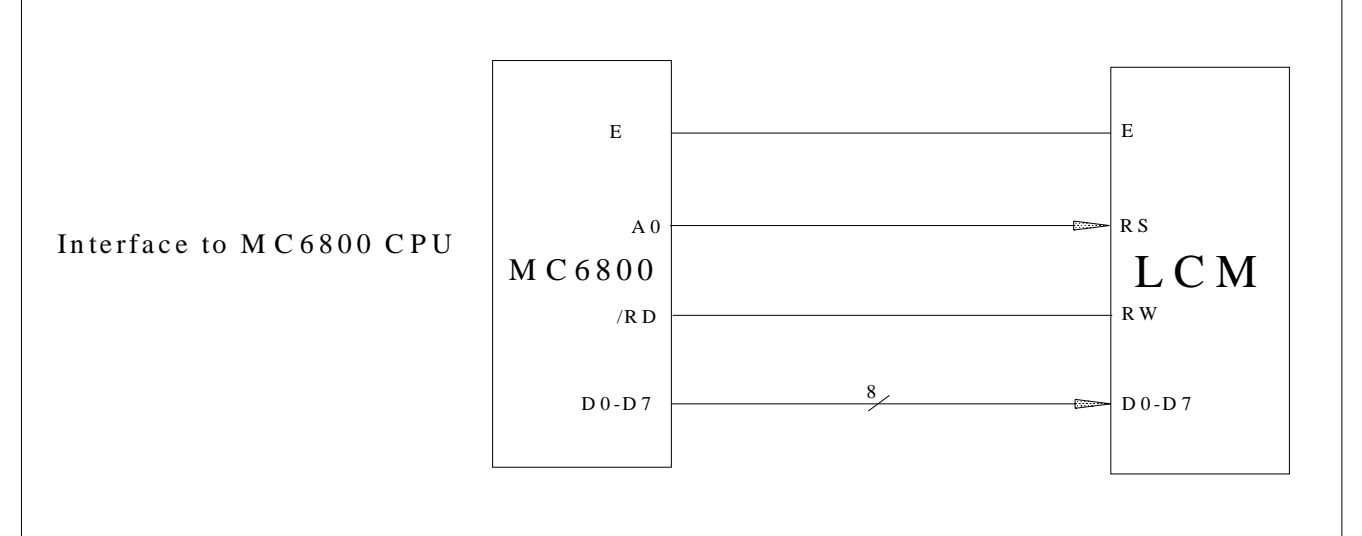

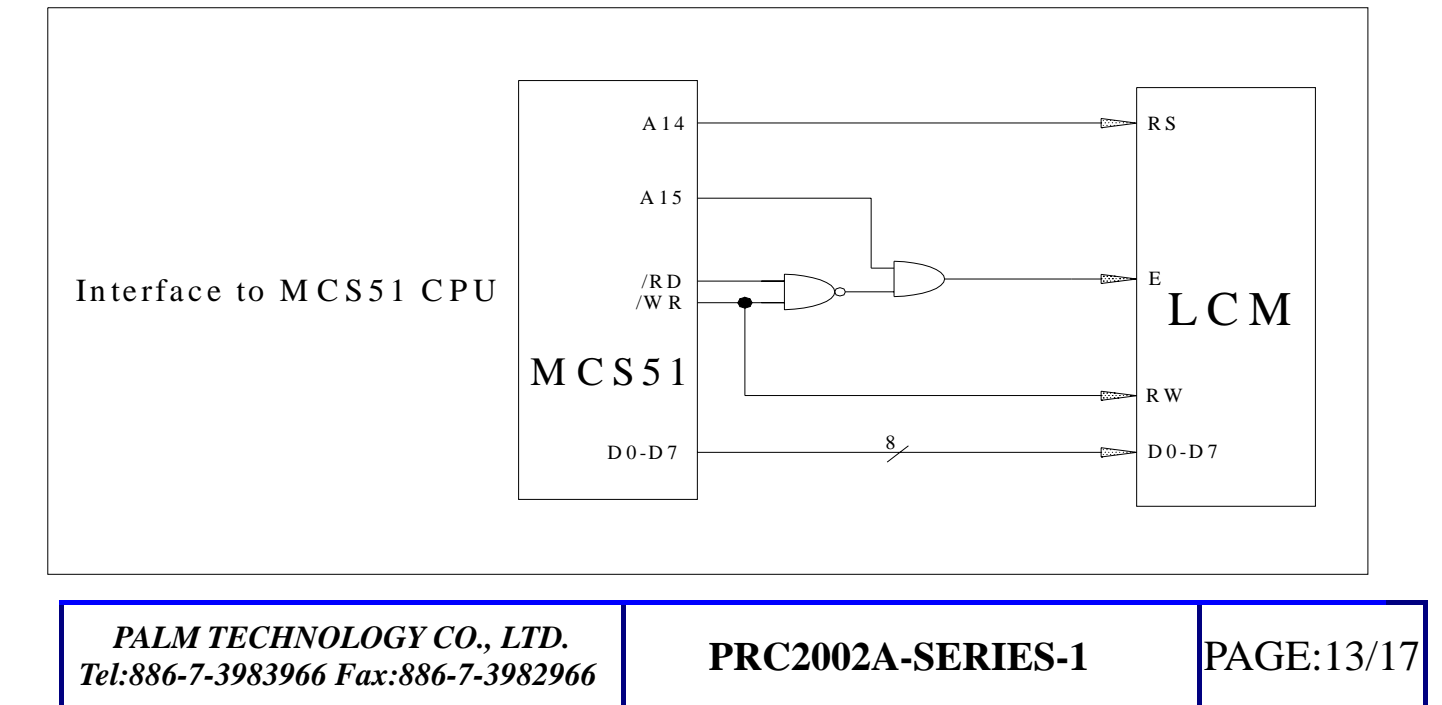

www.DataSheet4U.com

#### **b) Power supply**

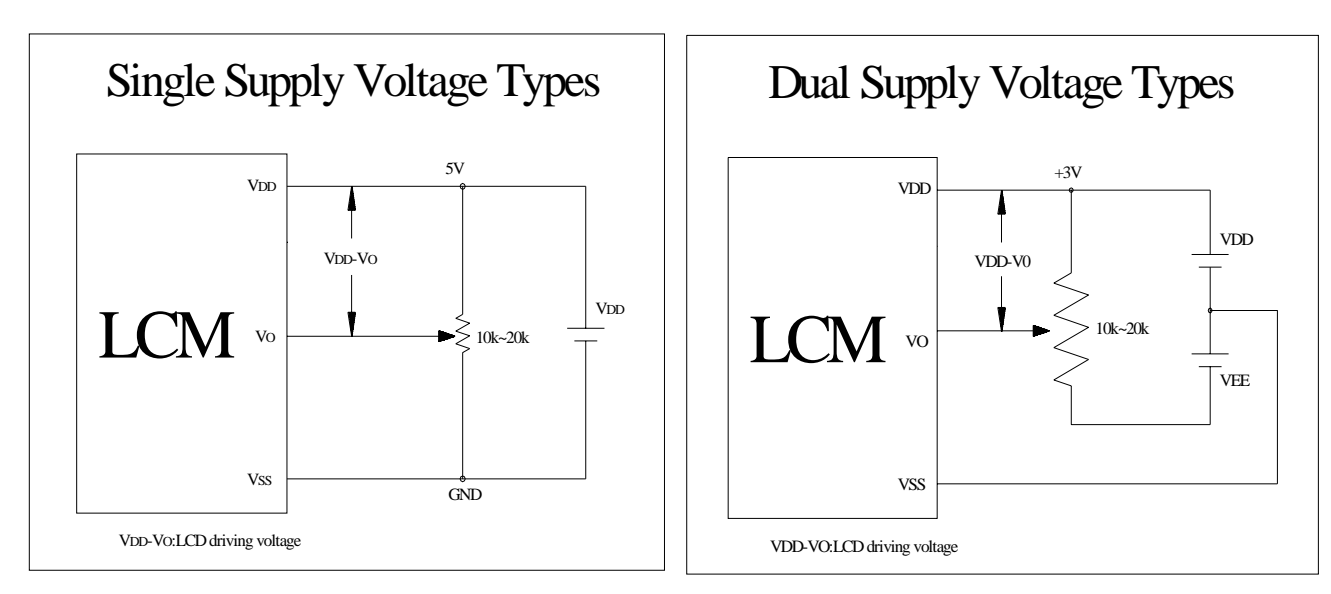

### **c) Operating example**

8-Bit operation and 8-digit 1-line display (using internal reset)

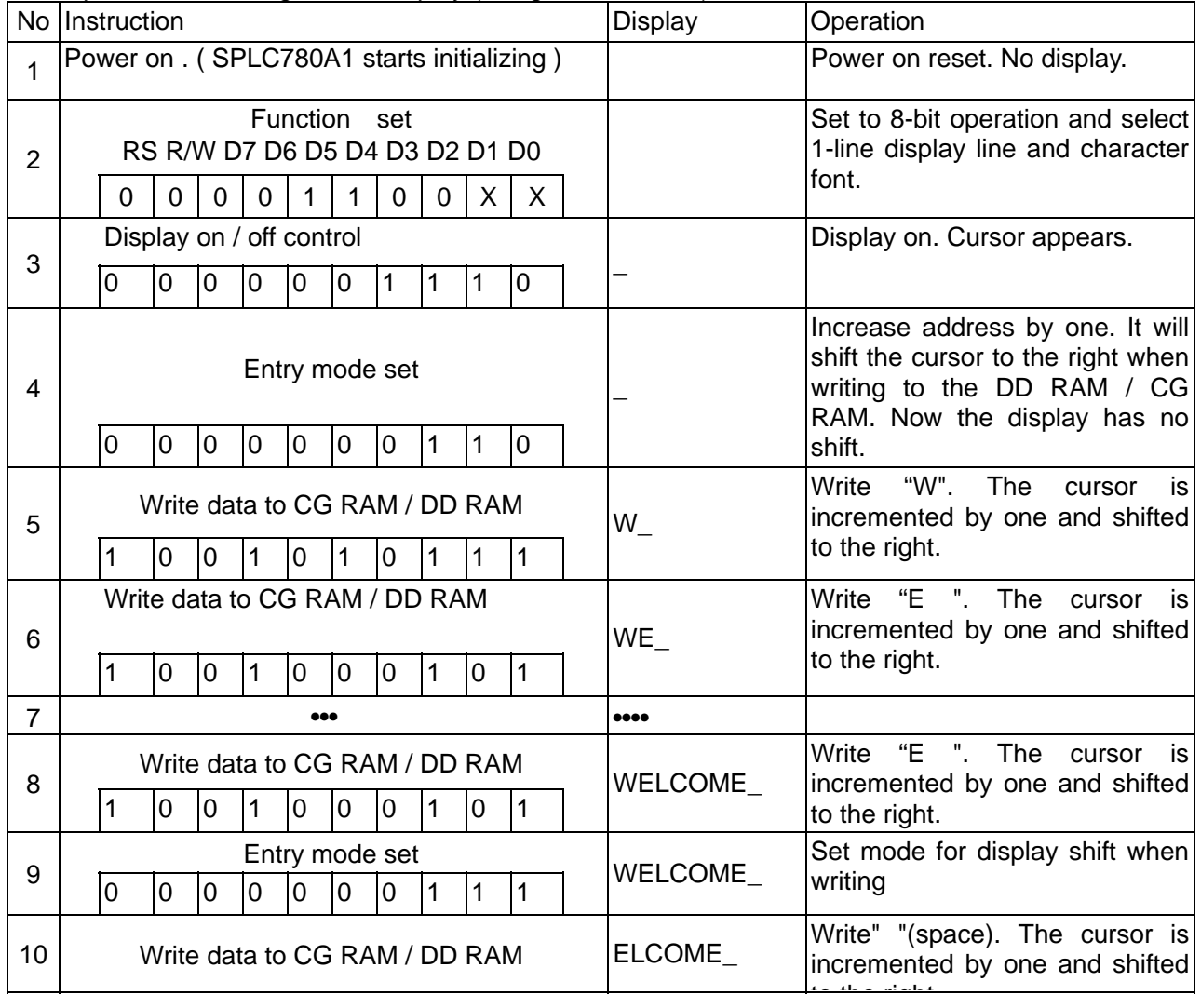

*PALM TECHNOLOGY CO., LTD.*  **Tel:886-7-3983966 Fax:886-7-3982966 PRC2002A-SERIES-1 PAGE:14/17** 

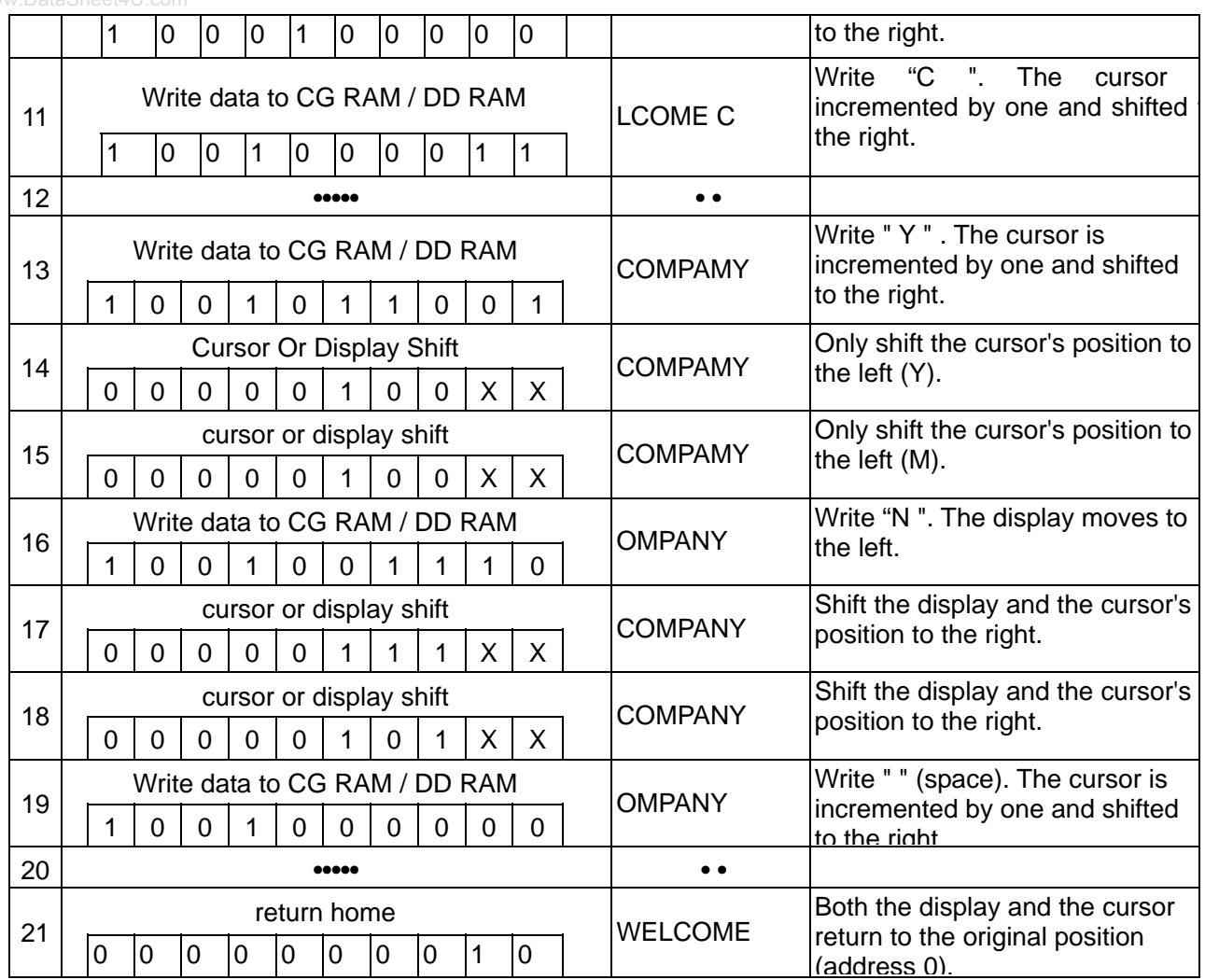

4-Bit operation and 8-digit 1-line display (using internal reset)

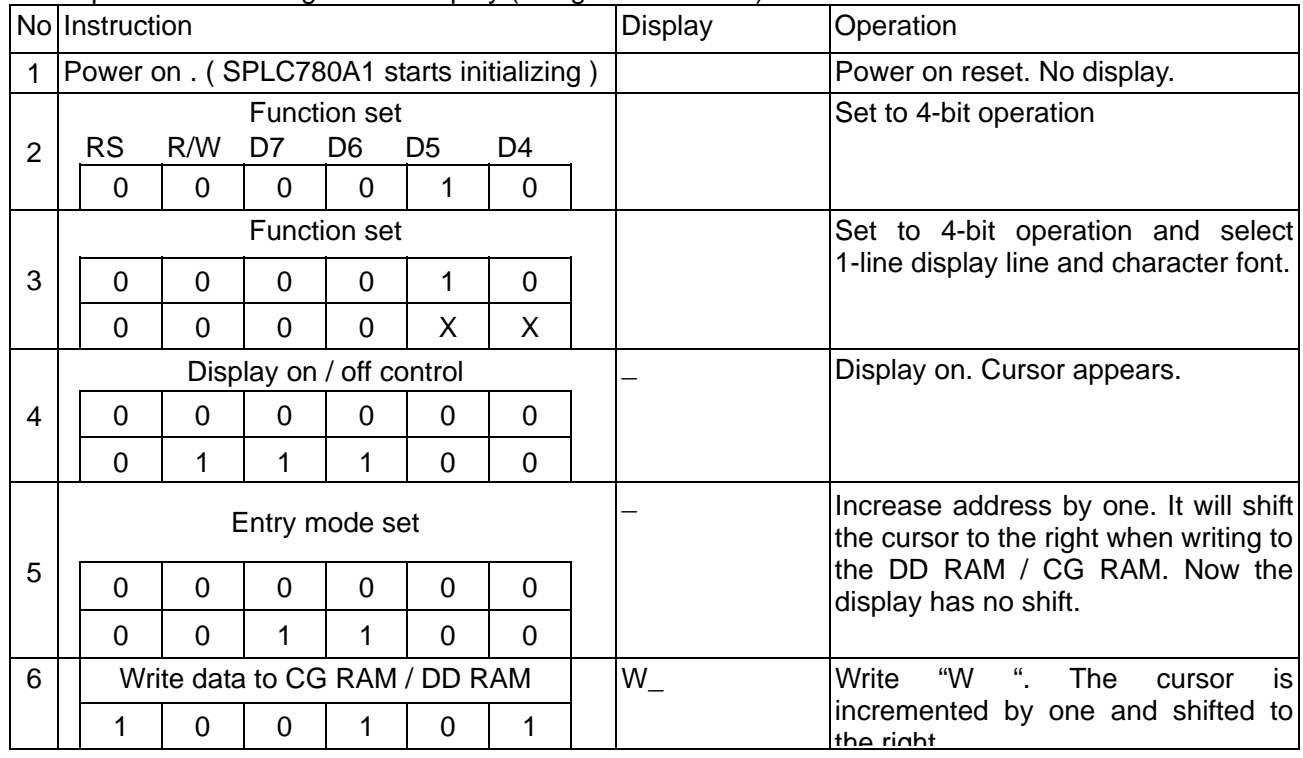

*PALM TECHNOLOGY CO., LTD. Tel:886-7-3983966 Fax:886-7-3982966* **PRC2002A-SERIES-1 PAGE:15/17** 

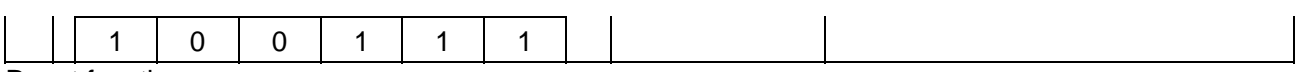

### Reset function

At power on, it starts the internal auto-reset circuit and executes the initial instructions .

There are the initial procedures shown as bellows:

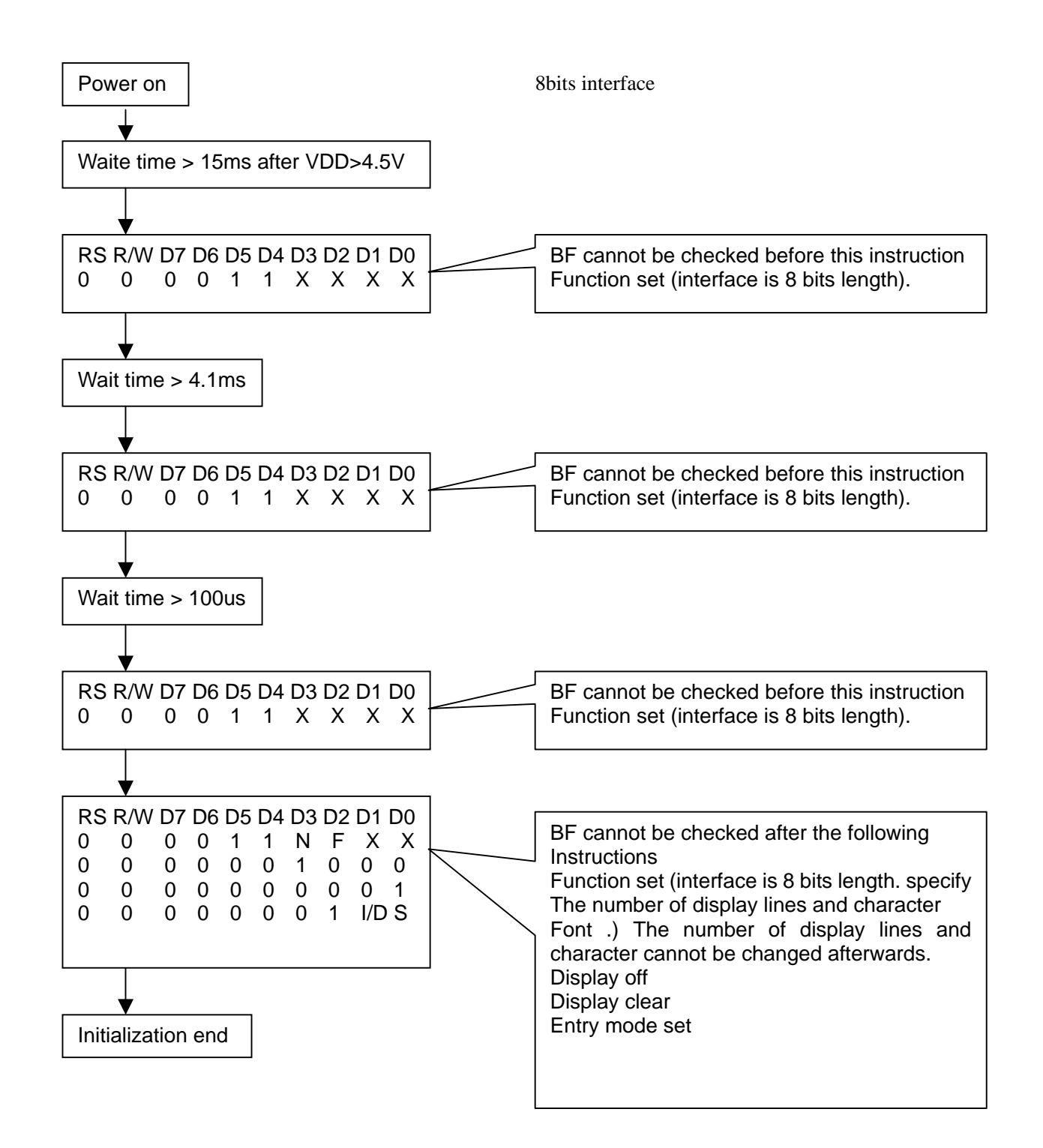

*PALM TECHNOLOGY CO., LTD. Tel:886-7-3983966 Fax:886-7-3982966* **PRC2002A-SERIES-1** PAGE:16/17

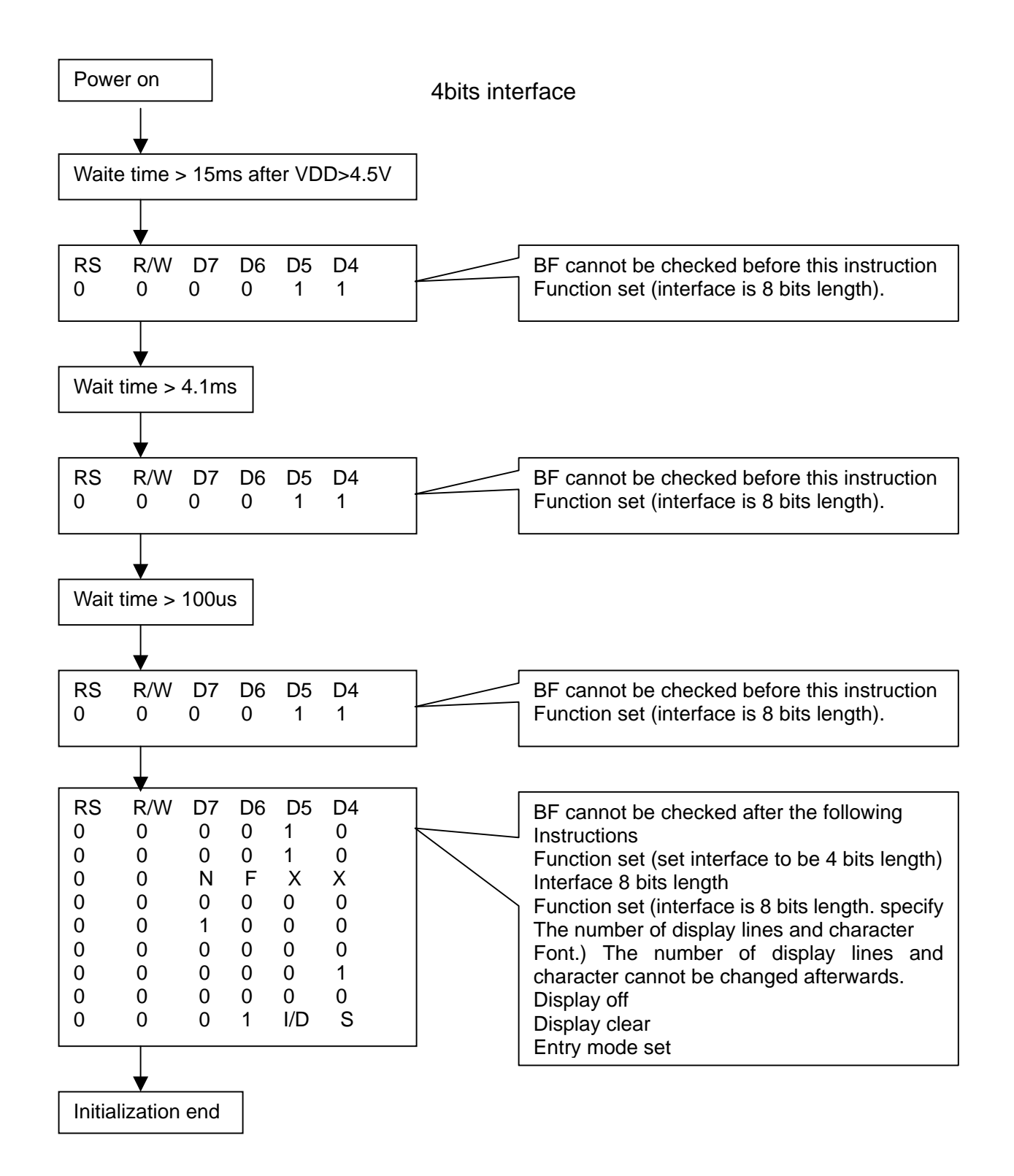

*PALM TECHNOLOGY CO., LTD. Tel:886-7-3983966 Fax:886-7-3982966* **PRC2002A-SERIES-1** PAGE:17/17

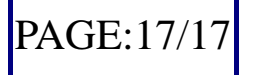